# Pyg4ometry & BDSIM

William Shields

(william.shields@rhul.ac.uk)

WP6 Meeting

27th October 2022

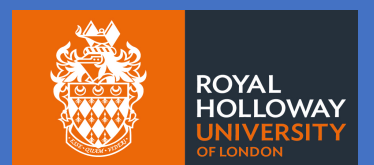

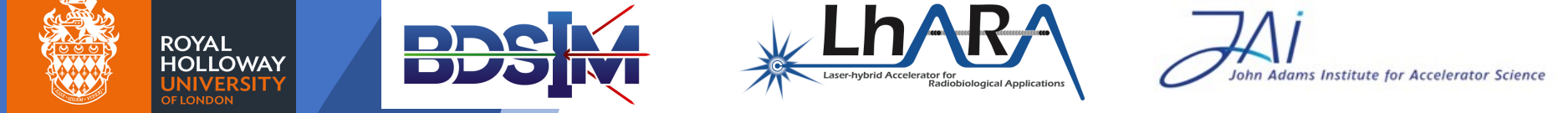

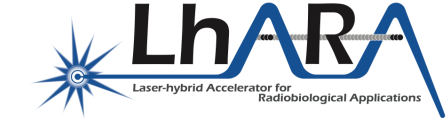

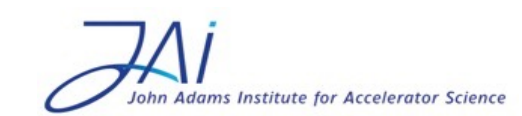

# Introduction

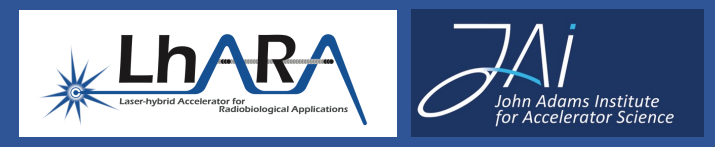

- Python tool for loading, manipulating, and converting geometry for Geant4 & Fluka
- Develop a rapid workflow to modify geometry in a reproducible way
- Geant4 Collaboration talk: https://indico.cern.ch/event/1156193/contributions/506

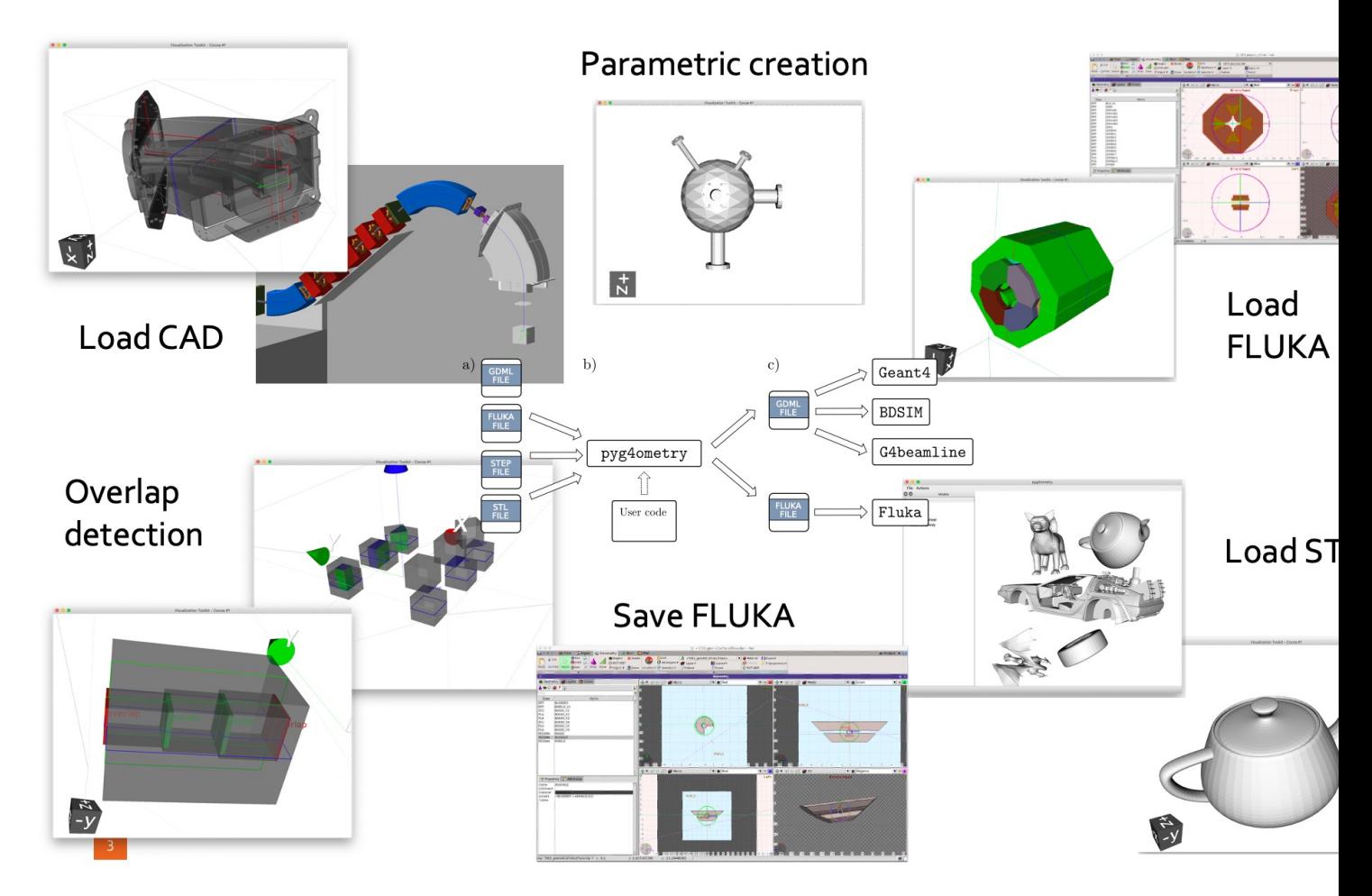

# LUXE Workflow

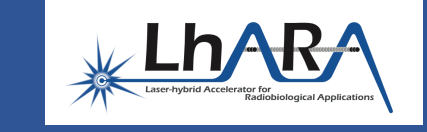

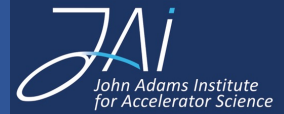

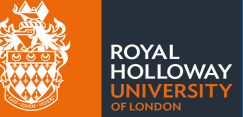

GMDL/pyg4ometry

- 1. Run lxsim and generate GDML geometry
- 2. Convert lxsim GDML geometry to FLUKA
- 3. Augment with control cards (BEAM, BEAMPOS…etc)
- 4. Run FLUKA jobs
- 5. Merge output from all jobs (utilities provided by Fluka)
- 6. Plotting in matplotlib and/or VTK (pyvista)
- Original conversion done by 1<sup>st</sup> year PhD student in hours

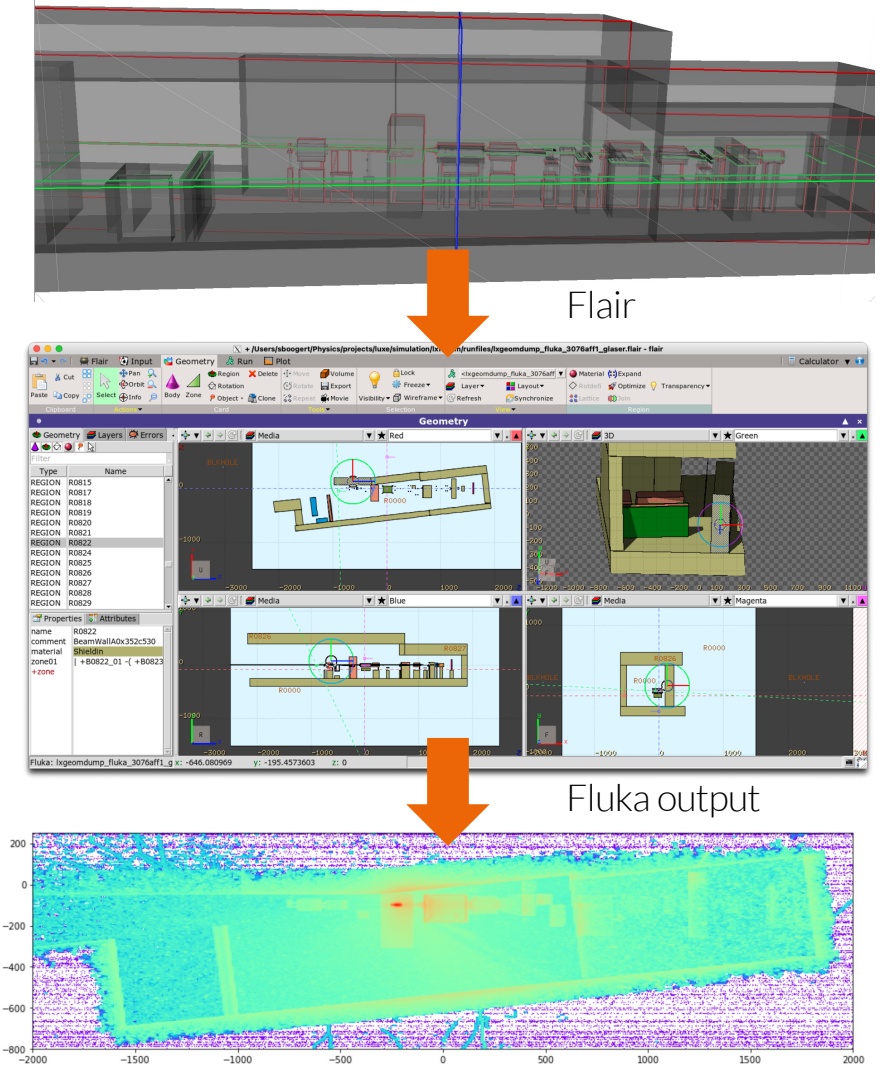

# IBA Example

- IBA Protus One proton therapy system (ULB/IBA/RHUL) - https://doi.org/10.1140/epjp/s13360-022-02960-9
- Shielding activation studies
	- Clearance level & long-lived nuclide concentrations
	- Shielding material comparison (regular & low activation concrete)
- BDSIM FISPACT-II workflow
- 4D scoring of secondary particle differential fluences 889 Page 16 of 21 Eur. Phys. J. Plus (2022) 137:889

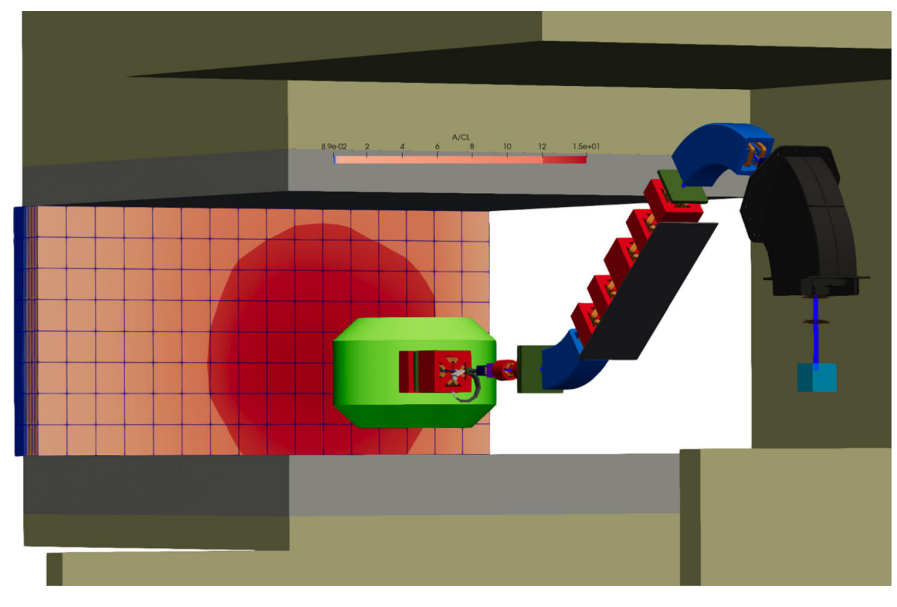

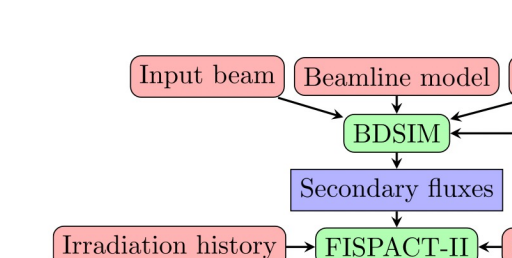

Radiological output

Adams Institute<br>ccelerator Science

Inventor

Lh/

- Non-negligible discrepan BDSIM/FISPACT & MN Investigation ongoing (
- FLUKA / MCNP for LhA

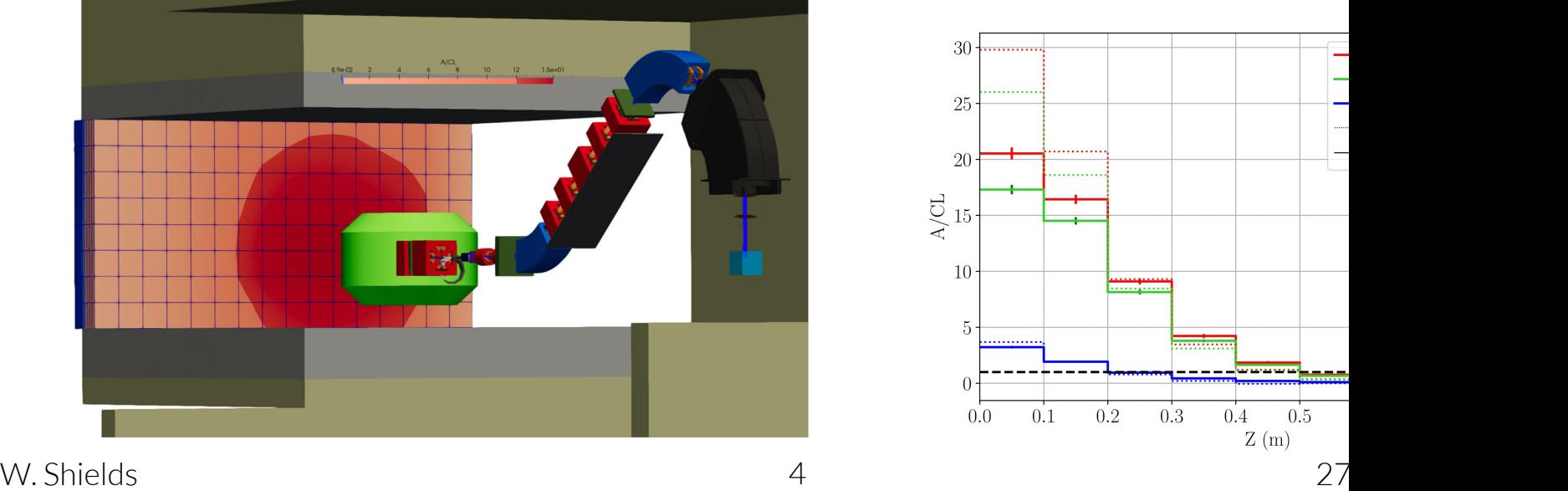

### BDSIM Survey

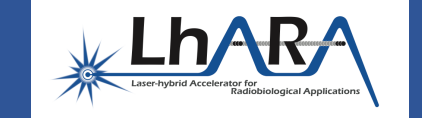

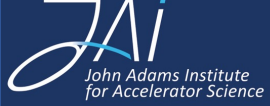

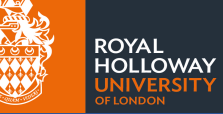

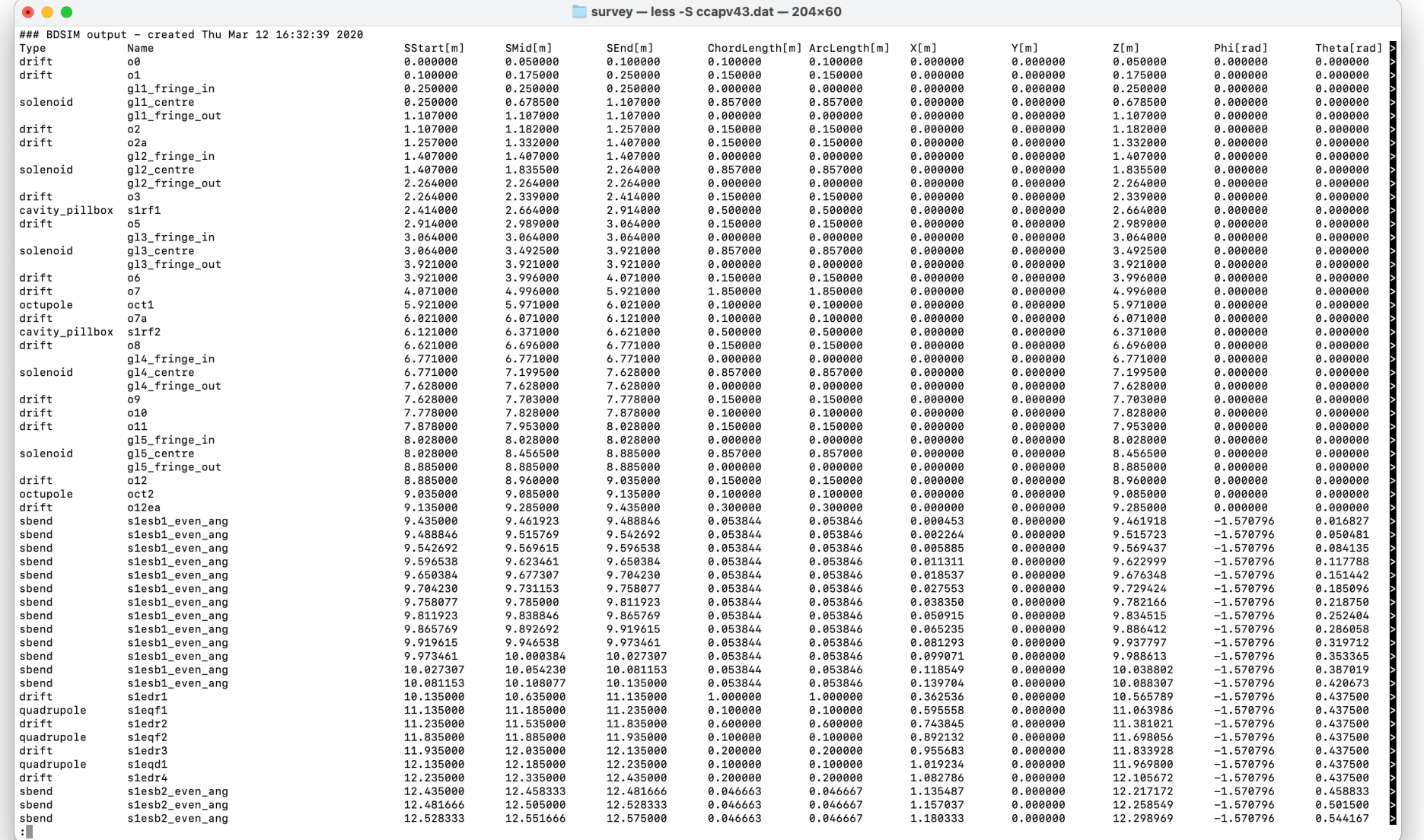

## Geant4 Conversion

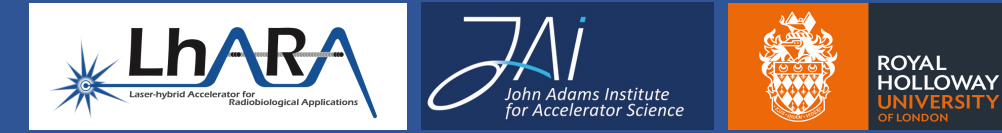

- Possible to convert whole stage 1 CAD into GDML
- Accurate loss & energy deposition estimation
- Degenerate EM component geometries
	- Attach fields & scale
- Inspect CAD model, reduce complexity
	- Remove small scale components
- Problematic beam pipe splitting
	- Abort line & stage 2 switching dipole

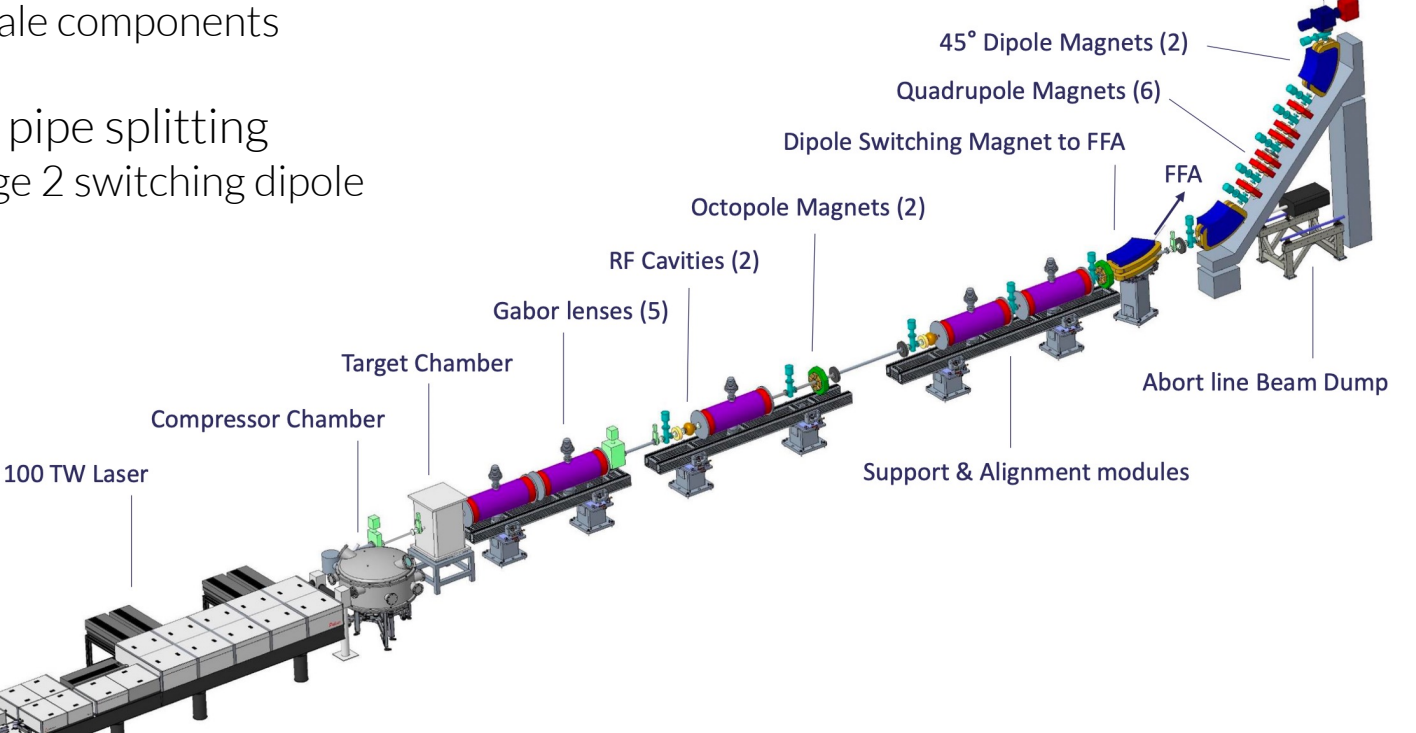

#### Stage 1 Shielding Conversion

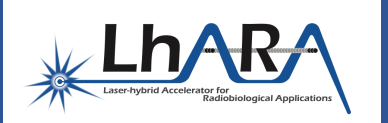

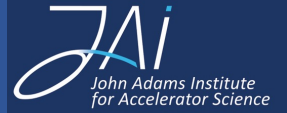

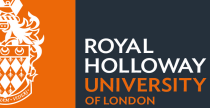

- Shielding conversion possible
	- Significantly simpler
- Inspect, reduce complexity
- Include as Geant4 world volume
- Identify shielding calculation workflow
	- Sample incident flux

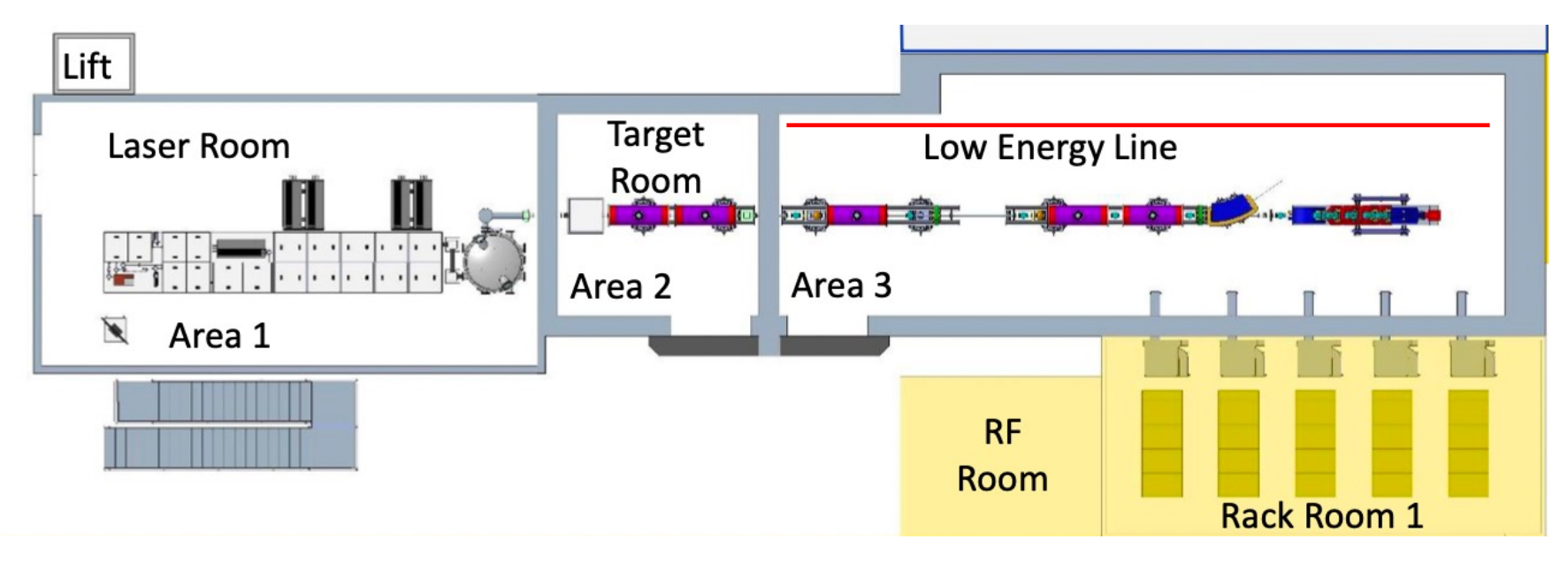

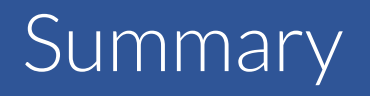

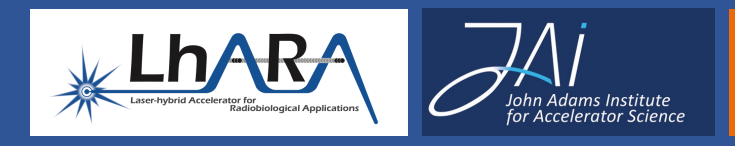

- Opportunity for pyg4ometry incorporation into CAD & shielding w
- CAD -> Geant4 / FLUKA conversion
	- Model needed for testing
- Establish feasibility
- Paper : https://doi.org/10.1016/j.cpc.2021.108228
- Manual : http://www.pp.rhul.ac.uk/bdsim/pyg4ometry/

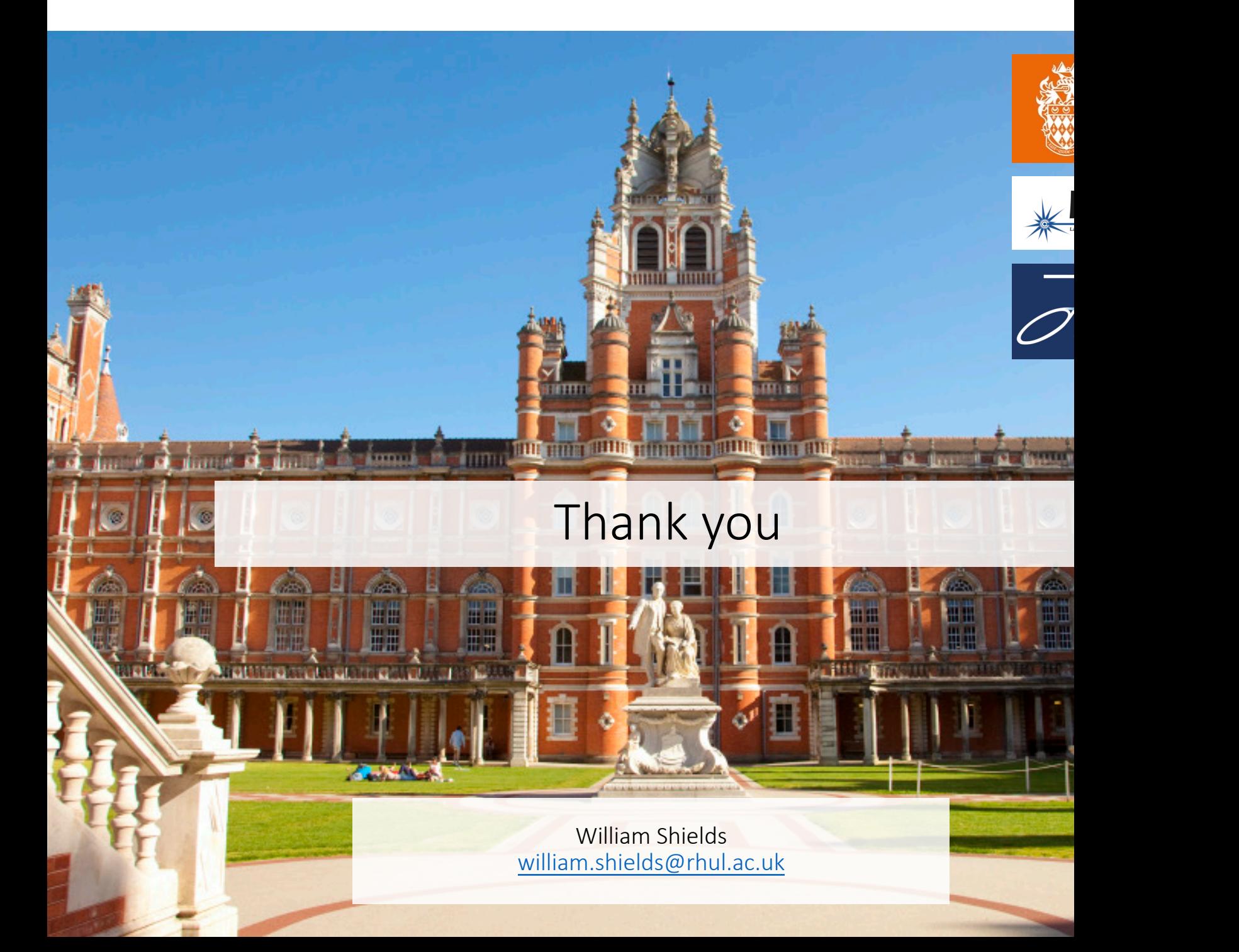